# *Prim CAM*

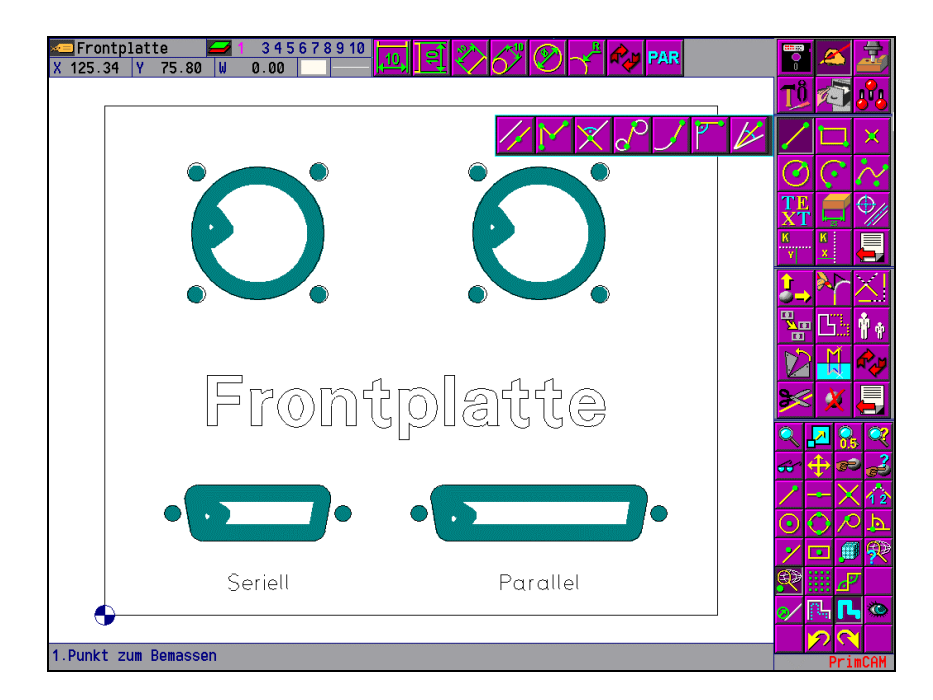

## ● 2½ D CAD/CAM System

- **Vollständiges CAD**
- Einfache Erstellung der **Bearbeitung**
- **Arbeitsplan**

**PRIMUS DATA** 

- Werkzeugdatenbank
- **•** Materialdatenbank
- $\bullet$  Teilebibliothek mit Bearbeitung
- Automatische Berechnung von Drehzahl und Vorschub
- Automatische Erstellung des NC-Codes für verschiedene Maschinen mittels Postprozessoren
- Graphische Werkzeugweg-**Simulation**
- **•** für Windows 95, 98, NT, 2000 und XP

# **Wesentliche Merkmale**

- leicht zu erlernen und anzuwenden dank einer komfortablen Bedieneroberfläche mit Grafiksymbolen
- eingebauter CAD-Teil für Geometrieerstellung mit Bemassungsmöglichkeiten
- Direkte Datenübernahme von bestehenden Zeichnungen anderer CAD-Systeme
- •Teilebibliotheken mit Geometrie und Bearbeitung, vom Benutzer erweiterbar
- (M3) Verwendung von Postprozessoren, dadurch maschinenunabhängige NC-Programmerstellung

## **Benutzeroberfläche**

In PrimCAM arbeiten Sie mit einer sehr benutzerfreundlichen Oberfläche, die schnellen Zugriff auf all die zahlreichen Funktionen gewährleistet, ohne dass Sie sich durch Pulldown-Menüs durcharbeiten müssen. Durch die mausgesteuerte Bedienoberfläche mit aussagekräftigen Symbolen ist eine einfache, intuitive Bedienung möglich. Wert gelegt wurde auch darauf, dass der Zeichenbereich möglichst frei bleibt, so dass immer eine gute Übersicht gewährleistet ist.

- •Hierarchische Menüleiste für schnellen Zugriff auf die umfangreichen Funktionen
- Grosse, aussagekräftige Grafiksymbole (Icons) zur Anwahl von Funktionen
- Klare Menüführung mit Dialogfenstern, die schon mit Standardvorgaben bzw. den letzten gemachten Eingaben ausgefüllt sind. Sie bringen nur die nötigen Änderungen an.
- Kontextsensitives Hilfesystem mit Querverweisen, das zu jeder Funktion umfangreiche Hilfe bietet; Möglichkeit, nach Stichworten zu suchen
- Verfügbarkeit von verschiedenen Sprachen für die Benutzerführung

# **CAD-Teil zur Zeichnungserstellung**

Der CAD-Teil von PrimCAM besitzt die gebräuchlichen Funktionen, die für die Erstellung von Konstruktionen nötig sind. Auf den Kauf eines zusätzlichen CAD-Programmes kann also verzichtet werden. Sollen aber dennoch Zeichnungen von anderen CAD-Systemen übernommen werden (beispielsweise Kundenzeichnungen), so stellt PrimCAM die üblichen Schnittstellenfunktionen zur Verfügung (beispielsweise DXF und HPGL).

- Funktionen zum Zeichnen von Linien, Linienzügen, Rechtecken, Kreisen, Parallelen, Bogen, Ellipsen, Kurven, Text usw.
- •Layertechnik: verschiedene Komponenten einer Zeichnung können auf verschiedene Ebenen gesetzt werden, so z.B. Layer für Hilfslinien, Bemassung, Beschriftung, Zeichnung, Mittellinien etc.
- •Übliche Zoomfunktionen zum Betrachten von Ausschnitten der Zeichnung
- Konstruktionslinien (horizontal, vertikal, schräg, ...) und Hilfskreise auf separatem Hilfslinienlayer zum leichten Ausblenden / Löschen nach Gebrauch
- Geometriefunktionen wie Abrunden, Fase, Trimmen, Stutzen, Strecken, Verschieben, Kopieren, Drehen, Vergrössern, Verkleinern, Spiegeln, Brechen und Löschen
- Spezialfunktionen wie "Kreis tangierend an 2 Kreise", "Kreis mit Radius an Gerade und Kreis" etc.
- kartesische und polare, absolute und relative Koordinateneingabe
- •Mehrstufige Undo-Funktion, die schrittweise die letzten Funktionen wieder rückgängig macht
- •Eingabe von Zahlen über Tastatur mit der Möglichkeit, gleich Berechnungen auszuführen (Funktionen:  $+, -, *, /, ( )$ , cos, sin, tan, acos, asin, atan, exp, ln, sqrt, \*\*(Potenz) )
- symmetrische und asymmetrische Fasen mit wählbaren Fasenlängen
- Anordnen von Objekten in einer Matrix, entlang eines Kreises (z.B. Lochkreis) oder entlang eines anderen Objektes
- Diverse Fangfunktionen, z.B. Fang Endpunkt, Schnittpunkt, Mittelpunkt (Linie, Kreis), Fang tangential, Lot, Quadrantenpunkt, Basispunkt, Schwerpunkt etc.
- "Intelligente" Fangfunktion (nimmt den Punkt, der mit der Maus geklickt wird, und stellt automatisch jenen Fangmodus ein, den der Benutzer am wahrscheinlichsten braucht)
- •Unterstützung von diversen Schriftarten für die Zeichnungserstellung. Diese Schriftarten können bei (M3) auch importiert werden (zum Beispiel AutoCAD SHP/SHX, Windows TrueType etc.)
- •Möglichkeit, nicht-CAM-gerechte Zeichnungen (mit überlappenden Linien oder kleinen Lücken zwischen den Linien, was zum Beispiel ein Konturfräsen erschwert) automatisch korrigieren zu lassen
- •Möglichkeit, Eigenschaften von Objekten (z.B. Bogen-Anfangswinkel) auch nachträglich numerisch zu betrachten oder zu ändern
- (M1) Einfache Bemassungsmöglichkeiten für Zeichnungen (horizontal und vertikal)
- •(M2) (M3) Umfangreiche Bemassungsmöglichkeiten für Zeichnungen (Radius, Durchmesser etc.
- Komfortable Möglichkeiten, Eigenschaften wie Farbe, Layer, Texthöhe, Durchmesser etc. für mehrere

**PRIMUS DATA** 

# **CAM-Teil zur Programmierung der Bearbeitung**

Der CAM-Teil stellt leistungsfähige Funktionen zur Verfügung, die zur Erstellung von NC-Programmen zur Ansteuerung von 2½ Achsen benötigt werden. Auch hier geht es darum, möglichst viel vom Programm automatisch zu erstellen, mit der Möglichkeit für den Benutzer, Änderungen hinzuzufügen. So werden zum Beispiel beim Fräsen von Konturen Anfahr- und Abfahrwege automatisch erstellt. Weiter sind, als Folge des objektorientierten Entwurfes von PrimCAM, Geometrie und Bearbeitung miteinander verbunden. Das heisst Sie können ein schon bearbeitetes Teil drehen, verschieben, spiegeln, strecken, skalieren oder kopieren, ohne dass die Bearbeitung anschliessend neu programmiert werden muss. Teile können auch zusammen mit der Bearbeitung in die Bibliothek eingefügt und in späteren Projekten wieder abgerufen werden, was ein besonders effizientes Arbeiten erlaubt.

- Kontur- und Bahnfräsen
- •Taschenfräsen mit Inseln
- verschiedene An-/Abfahrmethoden(tangential, rechtwinklig, entlang der Kontur)
- verschiedene Eintauchmethoden ins Material (gerade, schräg, schraubenförmig)
- Schruppaufmasse für Konturfräsen, Bahnfräsen und Taschenfräsen
- •Leistungsfähige Algorithmen zur automatischen Berechnung von Werkzeugwegen für Taschen mit Inseln, Bahnen, Konturen etc.
- Automatische oder manuelle Erstellung der Anfahrund Abfahrwege für den Fräser
- Änderungen in der Geometrie wirken sich automatisch auf die Werkzeugbahn aus. Bereits programmierte Objekte können nachträglich verändert werden
- Vielfältige Bearbeitungsmöglichkeiten, so zum Beispiel Anbohren, Bohren, Gewindeschneiden, Reiben, Ausdrehen, Helix, Gravieren und Abtasten
- •Bearbeitungsvorgänge können in Bibliotheken abgelegt werden
- Ausdruck von Werkzeugeinrichteblatt, Arbeitsplan, Material- und Werkzeugtabellen etc.
- (M3) bereits erstellte Programme können durch einfache Anwahl eines anderen Postprozessors jederzeit auch für eine andere Zielsteuerung generiert werden. Damit kann ein einmal programmiertes Teil auf verschiedenen Maschinen bearbeitet werden.
- •Möglichkeit, mit dem gleichen Werkzeug in einem Arbeitsgang Schruppen mit Aufmass und Schlichten ohne Aufmass zu programmieren
- •Mehrmalige Wiederholung einer Fräskontur mit automatischem Tieferstellen
- Nutzenfunktion mit Eingabe der Anzahl Teile in Xund Y-Richtung und Abstand der Teile
- •Übernahme der Werkzeug-Korrekturwerte aus der Werkzeugbibliothek und automatische Verrechnung in der Bearbeitung
- Simulation von Werkzeugwegen des fertigen Teils
- Vom Anwender veränderbare Bibliotheken für Werkzeuge und Materialien sowie Schnittdaten- und Materialklassentabellen
- automatische Werkzeugwahl sowie Berechnung von optimalen Drehzahlen, Schnitt- und Vorschubgeschwindigkeiten aufgrund von Material-, Werkzeugbibliotheken und Schnittdatentabellen
- •Erfahrungsdatenbank, in der der Anwender immer wieder verwendete Werte für Drehzahl und Vorschub ablegen kann, sodass bei ähnlichen Bedingungen (Material, Einstechtiefe ...) diese "guten" Werte eingesetzt werden
- (M3) Ausnützung der Steuerungsintelligenz durch Unterstützung von höheren Maschinenbefehlen (in der Steuerung definierte Zyklen, zum Beispiel verschiedene Bohrzyklen wie Tiefloch und Spanbrechen)

# **Teile-Bibliotheken mit Geometrie und Bearbeitung**

Mit PrimCAM können Sie Teilebibliotheken anlegen, die nicht nur, wie bei CAD-Systemen üblich, die Geometrie enthalten, sondern auch die gesamte Bearbeitung für ein Teil. Ein Beispiel: Sie brauchen immer wieder Ausbrüche für 9, 15 und 25 Pol DSub-Stecker in Frontplatten. Mit PrimCAM können Sie diese Ausbrüche in die Teilebibliothek ablegen, und zwar mit der Bearbeitung, das heisst mit der Programmierung der Arbeitsschritte für Bohren, Fräsen etc. Wenn Sie diese Ausbrüche brauchen, werden sie einfach von der Bibliothek geladen und plaziert (gedreht etc.)

- (M2) (M3) Möglichkeit, mehrere Bibliotheken anzulegen
- •(M2)(M3) Bibliotheksmanager, unbeschränkte Anzahl von Bibliotheksteilen
- (M1) Maximal 24 Bibliotheksteile
- •Teile können mit einem Icon versehen und abgespeichert werden. Durch Anklicken dieses Icons können sie wieder geladen werden.
- •Ein Icon-Editor erlaubt die Erstellung von Icons für

•Bibliotheksteile können "fotografiert" und als Icon abgelegt werden

**PRIMUS DATA** 

# **Technologie-Datenbanken**

Zur Verwaltung von Werkzeugen, Materialien, Schnittabellen, Maschinensteuerungen etc. sind in PrimCAM verschiedene Datenbanken integriert. Diese erlauben die automatische Berechnung von Drehzahlen und Vorschüben aufgrund des gewählten Materials und Werkzeugs.

- •Werkzeugbibliothek mit gespeicherten Werten für Werkzeugmaterial sowie Durchmesser- und Längenkorrektur zur automatischen Berechnung der kompensierten Werkzeugwege
- •Material-Bibliothek mit Schnittgeschwindigkeiten für verschiedene Werkzeugtypen
- Schnittdaten-Tabellen für Fräsen, Bohren und Reiben. Diese geben für jeden Durchmesser und jede Materialklasse den Vorschub je Umdrehung bzw. pro Zahn an. Diese Tabellen werden mit PrimCAM vorausgefüllt mitgeliefert, können aber vom Benutzer jederzeit abgeändert werden.
- •Erfahrungswert-Tabelle, die optional zur automatischen Schnittdatenberechung verwendet werden kann und mit oft verwendeten, "guten" Kombinationen von Vorschub und Drehzahl gefüllt ist
- •(M3) Maschinen-Bibliothek mit maschinenspezifischen Daten wie Postprozessor, Schnittstellenparameter, maximaler Vorschub und Drehzahl, Werkzeugwechselpunkt etc.

#### **Datentransfer**

In PrimCAM (M3) integriert ist eine Datentransfermöglichkeit zur CNC-Maschine (senden und empfangen), die über die serielle Schnittstelle abgewickelt wird.

- überträgt NC-Programme vom PC zur Steuerung und umgekehrt
- Datenübertragung über RS232-Schnittstelle COM 1-4
- einstellbare Übertragungsparameter: Wortlänge, Stopbits, Parität, Baudrate,...

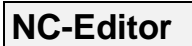

PrimCAM (M2) und (M3) beinhaltet einen Editor mit Fenstertechnik, mit dem NC-Programme oder Postprozessoren geändert bzw. erstellt werden können.

- ASCII-Editor für NC-Programme und Postprozessoren
- •Befehlsauswahl über Icons
- •Löschen, Einfügen, Verschieben, Block- und Suchfunktionen

#### **Simulation**

PrimCAM enthält einen graphischen Simulator, mit dem die erstellten NC-Programme simuliert werden können. Fehler in der Programmierung können somit schon hier frühzeitig entdeckt und ausgemerzt werden. Die Ermittlung der Bearbeitungszeit eines Teils erlaubt eine Disponierung der vorhandenen Bearbeitungsmaschinen.

- •Zweiseitenansicht des Teils
- •Laufende Anzeige von Koordinaten, Zeit, Vorschub, Drehzahl, Werkzeug etc.
- •Zeitabschätzung für die totale Bearbeitungszeit
- Geschwindigkeit für den Simulator kann eingestellt werden

# **Gravieren / Schriftarten / Fonteditor**

Häufig ist es notwendig, ein bearbeitetes Teil mit einer Artikel-Nr. oder Serien-Nr. zu versehen, was mit den Gravurmöglichkeiten von PrimCAM ausgeführt werden kann. PrimCAM selbst wird schon mit einer Anzahl von verschiedenen Schriftarten geliefert, die Sie in beliebiger Grösse, Richtung und Neigung gravieren können. Dabei handelt es sich um sogenannte Vektorschriften, die ihre Qualität beim Vergrössern und Verkleinern beibehalten.

- Gravieren mit mitgelieferten Textfonts
- •(M3) Fonteditor, um selbst Fonts zu erstellen oder abzuändern
- (M3) Fonteditor verfügt auch über die Funktionen des CAD-Teils (Hilfslinien, Kurven, Bogen, Abrunden etc.)
- •(M3) Automatische Optimierung der Bearbeitungsreihenfolge der Fontkomponenten für minimale Bearbeitungszeit eines Fonts beim Gravieren
- •(M3) Möglichkeit, Fonts von Fremdformaten zu importieren und ins PrimCAM-Format umzuwandeln

(zum Beispiel AutoCAD SHP/SHX, Windows TrueType)

**PRIMUS DATA** 

# **Import-/Exportfunktionen**

Die Import- und Exportfunktionen von PrimCAM ermöglichen den Datentransfer mit diversen anderen Systemen. So können beispielsweise Konstruktionszeichnungen, Schriftarten etc. von anderen CAD-Systemen importiert werden. Umgekehrt unterstützt PrimCAM auch diverse Ausgabeformate.

DXF-Import steht in allen PrimCAM-Versionen zur Verfügung:

• DXF AutoCAD drawing interchange file format

PrimCAM (M2) und (M3) unterstützen zudem folgende Import- und Exportformate:

Import  $(M2)$  und  $(M3)$ :

- HPGL Hewlett Packard Graphics Language
- Excellon Bohrdateien von PCB-Programmen
- NC-Drill Bohrdateien von PCB-Programmen
- BMP Windows Bitmap

Export  $(M2)$  und  $(M3)$ :

- DXF AutoCAD drawing interchange file format
- HPGL Hewlett Packard Graphics Language
- BMP Windows Bitmap

#### **Postprozessoren**

PrimCAM (M3) kann NC-Code für die verschiedensten Maschinen erstellen. Die Programmierung an sich verläuft maschinenunabhängig, was bedeutet, dass Sie noch nach der Definition der Bearbeitungsschritte entscheiden können, auf welcher Maschine in Ihrem Betrieb das Programm ablaufen soll. Sie wählen dazu einfach den zum Steuerungstyp der Maschine gehörenden Postprozessor aus und lassen in sekundenschnelle den maschinenspezifischen NC-Code automatisch erstellen.

- •(M3) Die Postprozessoren sind anwenderoffen und können somit vom Kunden selbst erstellt und angepasst werden
- •(M3) Postprozessoren für die gängigen Steuerungstypen sind bereits erhältlich, so zum Beispiel Heidenhain (DIN/ISO und Dialog), GE Fanuc, Deckel, Maho, Datron CAT-3D, Excellon etc.
- Die Liste der verfügbaren Postprozessoren wird laufend erweitert.
- (M3) Nach Möglichkeit werden höhere Maschinenbefehle unterstützt (zum Beispiel Bohrzyklen, ...)
- •Maschinencode kann automatisch dokumentiert werden (zum Beispiel mit den Namen für die Bearbeitungsschritte wie "BOHREN MIT D10")

#### **Module**

Es sind verschiedene Erweiterungsmodule erhältlich, die die Funktionen von PrimCAM erweitern:

- •Lasermodul zum Laserschweissen, -schneiden, beschriften mit Unterstützung diverser Laser wie Fisba, Haas, Lasag.
- Dosiermodul mit Steuerung der Vorlauf- und Nachflusszeit

#### **Hardware-Anforderungen**

- IBM-kompatibler PC mit Prozessor 486 oder höher
- 16 MB RAM Arbeitsspeicher
- 20 MB freier Harddisk-Platz
- •Betriebssystem Windows 95, 98, NT, 2000 oder XP
- freie RS232-Schnittstelle (nur zur seriellen Übertragung von Programmen zur Maschine)
- Graphikkarte mit Auflösung 1024x768 Punkte bei 256 Farben (mindestens 1MB Speicher)

#### **Demo-Version**

Unter www.primusdata.com können im Downloadbereich weitere Informationen, Handbücher sowie das Programm heruntergeladen werden.

Ohne Hardware-Schutzstecker läuft dieses als Demoversion mit folgenden Einschränkungen:

- •Zeichnungen können nicht gespeichert oder exportiert werden.
- Der eingebaute Postprozessor verarbeitet nur Programme bis zu einer Länge von ca. 50 Zeilen

**PRIMUS DATA**